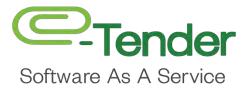

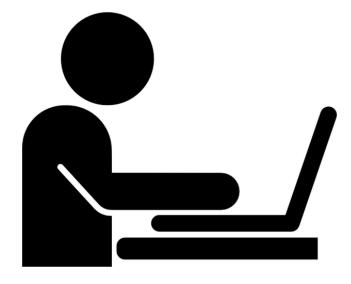

# Bidder RFx User Guide Desk Instructions Part II

# 7. Participating in a Tender

You will receive an email notifying you that you have been selected to submit a bid for a specific tender, or when a tender within your prefered good of service catagory is posted. The email will look like the one below. Use the unique Ref# to find the tender in *E-Tender* and to begin the bid submission process:

| Selective Tender - Requesting Proposal 💗 I | mi z.                                                                       |                        |          | 0 |
|--------------------------------------------|-----------------------------------------------------------------------------|------------------------|----------|---|
| eTender Online - Tender Management         |                                                                             | (1) 1) 40 (Deleter 40) | <b>†</b> | • |
|                                            | C-Tender                                                                    |                        |          |   |
|                                            |                                                                             |                        |          |   |
|                                            | PLEASE BE ADVISED THAT YOU HAVE BEEN<br>SELECTED TO BID FOR SOP191204401612 |                        |          |   |
|                                            | Please log into your account to participate.                                |                        |          |   |

When you have successfully logged on to *E-Tender*, all tenders, both open and closed will be posted on your home screen. If not, feel free to search for the tender using the search box as shown below:

| -                    | TOTAL ACTIVE<br>2019-04-12   |                                                                          |                                                | ۲      | 12:44 pm                   |
|----------------------|------------------------------|--------------------------------------------------------------------------|------------------------------------------------|--------|----------------------------|
| i) Test Org 1        | 3                            | In your mailbox                                                          | April 12, 2019, 9:20 am                        |        | 0 🔺 🖀                      |
| oolier kavigation    | List of All RFPs             |                                                                          |                                                |        |                            |
| RFP Options 🗸        |                              |                                                                          |                                                |        |                            |
| 1 Tender Options 🗸 🗸 | Show 10 entries              |                                                                          |                                                |        | Search                     |
| Questions v          |                              | 3 Tender                                                                 |                                                | Status |                            |
|                      | 1026 S0P191204401612         | TSTT Internal Test<br>Request For Proposal - Pre-Qualification And Tende | 2019-04-12 2019-04-24<br>2014-04-08 2014-05-01 | OVEN   | Toletries                  |
|                      | 248 CSERV312<br>249 CSERV313 | Request for Proposal - Pre-Qualification And Tende                       | 2014-04-08 2014-05-01 2014-05-01 2014-05-01    | 0.0900 | Agency Services            |
|                      | 250 CSERV314                 | Request for Proposal - Pre-Qualification And Tende                       | 2014-04-08 2014-05-01                          | 0.0560 | Agency Services            |
|                      | 251 CSERV315                 | Request for Proposal - Pre-Qualification And Tende                       | 2014-04-06 2014-05-01                          | 110500 | Agency Services            |
|                      | 252 Fin316                   | PRE-QUALIFICATION AND TENDER FOR THE SUPPLY OF CON.                      | 2014-04-09 2014-04-25                          | 0.0560 | Equipment Purchase         |
|                      | 253 Fin317                   | Pre-qualification and Tender for the Supply Of Tel                       | 2014-04-09 2014-04-29                          | CLOSED | Equipment Purchase         |
|                      | 254 ENT318                   | PREQUALIFICATION AND TENDER FOR THE SUPPLY AND DEL.                      | 2014-04-09 2014-05-06                          | CLOSED | Equipment Purchase         |
|                      | 255 TCH319                   | PREQUALIFICATION AND TENDER FOR THE SUPPLY AND DEL.                      | 2014-04-09 2014-05-01                          | 0.0505 | Equipment Purchase         |
|                      | 256 MARK320                  | PRE-QUALIFICATION & REI FOR THE SUPPLY OF PRINTING                       | 2014-04-10 2014-05-01                          | 0.0500 | Supplier Pre-Qualification |

When you have located/selected the tender for which you have been invited or wish to participate in, select it. You will see a screen as shown below. This screen gives you preliminary information on the tender. To view additional details about the tender, select **'View RFP info'**. If there is a cost to purchase the tender, it will be displayed here and you would be required to purchase the tender in order to have access to any additional information/the tender package:

| ) Test Org 1   | TOTAL AC<br>2019 June<br>3                            |                                                                                                    | New Messages                                                                                                    |                                               | Histor                   | 1                                 |   | 12:44 p              |         |
|----------------|-------------------------------------------------------|----------------------------------------------------------------------------------------------------|----------------------------------------------------------------------------------------------------|-----------------------------------------------|--------------------------|-----------------------------------|---|----------------------|---------|
| R71 Ciptions   | LINE OF ALL REPS                                      |                                                                                                    |                                                                                                    |                                               |                          |                                   |   |                      | - (B) : |
|                | Stow 10 water                                         |                                                                                                    |                                                                                                    |                                               |                          |                                   |   | Sec.                 |         |
| Tereser opdora |                                                       |                                                                                                    | 104401612   TSTT In<br>mer, please genore Therein.<br>AILS                                                                                                    | nternal Test<br>Status: orm<br>Date Poster: F | 1 Apr 12 2019 0 ATE DS   | IRED : Wed Apr 24 2019            |   |                      |         |
|                |                                                       | Helo, This is an internal<br>RFP STORE DET                                                                                             | ent, please grove Thatles<br>AILS<br>El Purchase RFP (Credit Card)                                                                                                    | STATUS OPEN<br>DATE POSTED   P                |                          | Close                             |   |                      |         |
| Terser opcon   | 31 Peg1                                               | Helio, This is an internal<br>RFP STORE DET<br>III Ynew 1929 (thio<br>2021 - gallot count at                                           | Hell, pieses genore Thailin                                                                                                    | STATUS OPEN<br>DATE POSTED   P                |                          | Close                             | - | Facquers Nucleurs    |         |
| TREAT-GROUP.   | 251 Beart<br>254 Ricert<br>254 Ricerto<br>250 Ricerto | Helio, This is an internal<br>RFP STORE DET<br>In Yoow 1074 Info<br>Wassaudiencov an<br>encround the area                              | AILS El Purchase RFP (Credit Card) Credit Card) Credit Cards Credit Cards Credit Ca | STATUS OPEN<br>DATE POSTED   P                | José Bérgy<br>José Bérgy | Close<br>2014-04-29<br>2014-06-05 |   | Topologica Processor |         |
| TREAT GROOM    |                                                       | Helio, Thu is an internal<br>RFP STORE DET<br>Were NOP Toto<br>Were going for any of<br>Reactions of Carriers<br>Reactions of Carriers | Hell, pieses genore Thailin                                                                                                    | STATUS OPEN<br>DATE POSTED   P                |                          | Close                             | - |                      |         |

To begin, if there is a cost, you must select 'Purchase RFP (Credit Card)'. If there is no cost, select 'FREE (Select to Own)'. If you have to purchase this tender, the following screen will appear which will prompt you to enter your credit card details:

| Tender               | 1.00 TTD                                                       |                                           |                                                                                                    |                                                                 |             |
|----------------------|----------------------------------------------------------------|-------------------------------------------|----------------------------------------------------------------------------------------------------|-----------------------------------------------------------------|-------------|
| Test Org 1 (B)       | 11:22:13:33                                                    |                                           |                                                                                                    |                                                                 |             |
| ovjatovi<br>Općens v | Enter Card Details                                             | 1 Rest inni                               | Lat New 2 Lat Sale                                                                                            |                                                                 |             |
| nder Options 🗸 🗸     |                                                                | THE DATE OF LEVE                          | unt terme De Deb                                                                                              |                                                                 |             |
| estions u            | - Cand Type                                                    | e VSA CARD<br>Sanett Card Type            |                                                                                                    |                                                                 |             |
|                      | Card Number                                                    | Number facility and from of Land          | EV/ E                                                                                                    | 1                                                               |             |
|                      | Card Expiration Date                                           |                                           |                                                                                                    |                                                                 |             |
|                      | Enter Billing Information                                      | etrek en tesar field to gerslangstane     |                                                                                                    |                                                                 |             |
|                      | Address Live                                                   |                                           |                                                                                                    |                                                                 |             |
|                      |                                                                | Stant of Irac, #15 mill Sciencery/Summers |                                                                                                    |                                                                 |             |
|                      | Address Line                                                   |                                           |                                                                                                    |                                                                 |             |
|                      | CP CP                                                          | ngantier, Suitz Jint, Beilting Phar, etc. |                                                                                                    |                                                                 |             |
|                      | State / Teritory in Province                                   | stea let al loan en                       |                                                                                                    |                                                                 |             |
|                      | State / Lettery or Province                                    | 744W Treek, Wandlington and               |                                                                                                    |                                                                 |             |
|                      | Ζφ (op                                                         | e De colle Russillece                     |                                                                                                    |                                                                 |             |
|                      | Country                                                        | Y Noting selected                         |                                                                                                    | -                                                               |             |
|                      | Verifie                                                        | dby                                       | MasterCard.<br>SecureCode                                                                                     |                                                                 |             |
|                      | VI                                                             | DA                                        | Address Accuracy                                                                                              |                                                                 |             |
|                      | Make sure you get you? RTF II If the address is not entered co |                                           | to would then have to place a new other. Save time and word inutration<br>recking for lyyos and other errors. | n by emering the address information in the appropriate boxes ( | and double- |

| -Tender                         | Q Bitt Intern                                                                                             |                                                                                                    |                       |                                      |              |              |                                                |                                                                                        |   |                          |                                                     | -     |
|---------------------------------|----------------------------------------------------------------------------------------------------|----------------------------------------------------------------------------------------------------|-----------------------|--------------------------------------|--------------|--------------|------------------------------------------------|----------------------------------------------------------------------------------------|---|--------------------------|-----------------------------------------------------|-------|
|                                 | Home + Active                                                                                             |                                                                                                    |                       |                                      |              |              |                                                |                                                                                        |   |                          |                                                     |       |
|                                 | O Success                                                                                                 |                                                                                                    |                       |                                      |              |              |                                                |                                                                                        |   |                          |                                                     |       |
| Kim FCB Test 1                  | TOTAL<br>2019-07<br>4                                                                                     | 7-30                                                                                                    | •                     | O<br>NEW MESSAGES<br>In your mailbox | ۲            | 0            | Histor<br>LAST LOGIN<br>July 30, 2019, 11      |                                                                                        | ( |                          | 38 pm<br>anday, july 20, 2019                       | 8     |
|                                 | -                                                                                                    | _                                                                                                    |                       |                                      | _            | _            | _                                              |                                                                                        |   |                          |                                                     |       |
|                                 |                                                                                                    |                                                                                                    |                       |                                      |              |              |                                                |                                                                                        |   |                          |                                                     |       |
|                                 |                                                                                                    | nent was succ                                                                                            | cessful. An autor     | mated email was sub                  | mitted to y  | ou for reco  | rd.                                            |                                                                                        |   |                          |                                                     |       |
| Tender Options 🗸 🗸              | Success! RFP Purcha                                                                                       | ise was succes                                                                                           |                       | nated email was sub                  |              |              |                                                | ink to online receipt                                                                  |   |                          |                                                     | 20    |
| Tender Options 🗸 🗸              | Success! RFP Purcha                                                                                       | ise was succes                                                                                           |                       |                                      |              |              |                                                | nk to online receipt                                                                   |   |                          | O                                                   | a)(1  |
| Tender Options v<br>Questions v | Success! RFP Purcha                                                                                       | ise was success<br>sed RFPs                                                                              |                       |                                      |              |              |                                                | nk to online receipt                                                                   |   | ŝ                        | earch:                                              | æ)(1  |
| Tender Options v<br>Questions v | Successi RFP Purcha                                                                                       | ise was success<br>sed RFPs                                                                              |                       |                                      |              | email. Pleas |                                                | nk to online receipt                                                                   | 0 | S<br>Status              | iearch:                                             | (c)(1 |
| Tender Options v<br>Questions v | Successi RFP Purcha                                                                                       | ise was success<br>sed RFPs                                                                              | sfull. A confirmatio  |                                      |              | email. Pleas | e review for li                                |                                                                                        |   |                          | iearch:                                             | (a)(a |
| Tender Options v<br>Questions v | Success! RFP Purcha<br>List of All My Purcha<br>Show 10 entries<br>RFF •                                  | se was success<br>sed RFPs<br>Tender                                                                     | sfull. A confirmatio  |                                      |              | email. Pleas | e review for li<br>Date Issued                 | Expiration                                                                             |   | Status 1                 | iearch:<br>Type                                     |       |
| Tender Options v<br>Questions v | Success! RFP Purcha<br>List of All My Purcha<br>Show 10 entries<br>REF •<br>CCO195007183911               | sed RFPs<br>sed RFPs<br>s<br>Tender<br>skndaskdakndak<br>Purchase of Lapt                                | sfull. A confirmation |                                      | ir account's | email. Pleas | e review for li<br>Date Issued<br>2019-07-30   | Expiration<br>2019-07-30 11:45:00                                                      |   | Status I                 | iearch:<br>Type<br>Scrap Sale                       |       |
| Tender Options v<br>Questions v | Success! RFP Purcha<br>List of All My Purchas<br>Show 10 entries<br>REF CC0195007183911<br>HR195007431814 | see was success<br>seed RFPs<br>s<br>Tender<br>skindaskidakindak<br>Purchase of Lapt<br>Request for Prop | sfull. A confirmation | in email was sent to yo              | ir account's | email. Pleas | <b>Date Issued</b><br>2019-07-30<br>2019-07-30 | <ul> <li>Expiration</li> <li>2019-07-30 11:45:00</li> <li>2019-08-09:00:000</li> </ul> |   | Status<br>Closed<br>Open | iearch:<br>Type<br>Scrap Sale<br>Equipment Purchase | 4     |

Once your credit card payment is successful, you will be directed to the following page:

If there is no cost attached to the tender, and you select 'FREE (Select To Own)' you will be directed to the following page as well:

| Tandar                           | Q BHPhiston                                                                                   |                                                                                                  |                                                           |                                                     |                 |              |                                                            |                                                                                          |                   |                                                                             |                 |
|----------------------------------|-----------------------------------------------------------------------------------------------|--------------------------------------------------------------------------------------------------|-----------------------------------------------------------|-----------------------------------------------------|-----------------|--------------|------------------------------------------------------------|------------------------------------------------------------------------------------------|-------------------|-----------------------------------------------------------------------------|-----------------|
| - lender                         | Home + Attive                                                                                 |                                                                                                  |                                                           |                                                     |                 |              |                                                            |                                                                                          |                   |                                                                             |                 |
|                                  |                                                                                               |                                                                                                  |                                                           |                                                     |                 |              |                                                            |                                                                                          |                   |                                                                             |                 |
| Kim FCB Test 1<br>Rim FCB Test 1 | 2                                                                                             | 17AL RFPS<br>1019-07-30<br>4                                                                     | •                                                         | 0<br>NEW MESSAGES<br>In your mailbox                | (*)             | Ø            | Histor<br>LAST LOGIN<br>July 30, 2019, 11:                 |                                                                                          | 0                 | 2 38 pm<br>Tuesday, July 30, 2019                                           | <b></b>         |
|                                  |                                                                                               |                                                                                                  |                                                           |                                                     |                 | -            |                                                            |                                                                                          |                   |                                                                             |                 |
|                                  |                                                                                               |                                                                                                  |                                                           |                                                     |                 |              |                                                            |                                                                                          |                   |                                                                             |                 |
| x Options                        |                                                                                               |                                                                                                  |                                                           | utomated email was su<br>nation email was sent to y |                 |              |                                                            | ink to online receipt                                                                    |                   |                                                                             |                 |
| nder Options                     | Success! RFP PL                                                                               | urchase was suc                                                                                  |                                                           |                                                     |                 |              |                                                            | ink to online receipt                                                                    |                   | C                                                                           | )(2)(           |
| nder Options v                   | Success! RFP PL                                                                               | urchase was suc                                                                                  |                                                           |                                                     |                 |              |                                                            | ink to online receipt                                                                    |                   | Search:                                                                     | )(0)            |
| nder Options                     | Success! RFP PL                                                                               | urchase was suc                                                                                  |                                                           |                                                     |                 | email. Pleas |                                                            | ink to online receipt                                                                    | ° Statu           |                                                                             | )( <b>a</b> )(1 |
| nder Options                     | Successi RFP PL<br>List of All My Pu<br>Show 10                                               | irchase was suc<br>irchased RFPs<br>entries<br>Tender                                            |                                                           |                                                     |                 | email. Pleas | e review for li                                            |                                                                                          | ° Statu<br>Closer | Search:                                                                     | )(0)(1          |
| nder Options                     | Success! RFP PL<br>List of All My Pu<br>Show 10                                               | irchase was suc<br>irchased RFPs<br>entries<br>Tender                                            | ocessfull. A confirm                                      |                                                     |                 | email. Pleas | e review for li<br>Date Issued                             | Expiration                                                                               |                   | Search:<br>s Type<br>d Scrap Sale                                           |                 |
| nder Options                     | Success! REP PL<br>List of All My Pu<br>Show 10 1<br>REF<br>CC0192007183911                   | Inchase was suc<br>inchased RFPs<br>entries<br>Tender<br>skindaskdal<br>Purchase o               | scessfull. A confirm<br>Indakridskansdkansd<br>If Laptops |                                                     | our account's e | email. Pleas | e review for li<br>Date Issued<br>2019-07-30               | Expiration<br>2019-07-80 11:45:00                                                        | Closer            | Search:<br>s Type<br>d Scrap Sale<br>Equipment Purcha                       | 30              |
| nder Options                     | Success! RFP PL<br>List of All My Pu<br>Show 10 m<br>REF<br>CC0198007183911<br>HR199007183913 | Inchase was suc<br>inchased RFPs<br>entries<br>Tender<br>skndaskdal<br>Purchase o<br>Request for | scessfull. A confirm<br>Indakridskansdkansd<br>If Laptops | nation email was sent to y                          | our account's e | email. Pleas | e review for li<br>Date Issued<br>2019-07-30<br>2019-07-30 | <ul> <li>Expiration</li> <li>2019-07-30 11:45:00</li> <li>2019-08-09 00:00:00</li> </ul> | Closer            | Search:<br>s Type<br>d Scrap Sale<br>Equipment Purcha<br>d Equipment Purcha | se              |

| -Tender                          | Home a Active                                                |                                                                                 |                         |                                      |              |              |                                            |                                  |                            |                                      | -        |
|----------------------------------|--------------------------------------------------------------|---------------------------------------------------------------------------------|-------------------------|--------------------------------------|--------------|--------------|--------------------------------------------|----------------------------------|----------------------------|--------------------------------------|----------|
|                                  | O Success                                                    |                                                                                 |                         |                                      |              |              |                                            |                                  |                            |                                      |          |
| Kim FCB Test 1<br>Rim FCB Test 1 | 201                                                          | AL RFPS<br>9-07-30<br>4                                                         | ®                       | O<br>NEW MESSAGES<br>In your mailbox | ۲            | 9            | Histor<br>LAST LOGIN<br>July 30, 2019, 111 |                                  | 2,<br>©                    | 38 pm<br>ueiday, july 20, 2019       | <b>a</b> |
|                                  | the second second second                                     |                                                                                 |                         | mated employed out                   | mitted to v  | ou for reco  | ord.                                       |                                  |                            |                                      |          |
| RFx Options                      | <ul> <li>Success! Your pa</li> </ul>                         | iyment was s                                                                    | uccessful. An auto      | mateu eman was sut                   |              |              |                                            |                                  |                            |                                      |          |
|                                  |                                                              |                                                                                 |                         | on email was sent to yo              |              |              |                                            | nk to online receipt             |                            |                                      |          |
| Tender Options                   | Success! RFP Pure                                            | chase was succ                                                                  |                         |                                      |              |              |                                            | nk to online receipt             |                            |                                      |          |
| Tender Options                   | Success! RFP Pure                                            | chase was succ                                                                  |                         |                                      |              |              |                                            | nk to online receipt             |                            | 0                                    | (2)(1    |
| Tender Options                   | Success! RFP Pure                                            | chase was succ                                                                  |                         |                                      |              |              |                                            | nk to online receipt             |                            | Search:                              | 0        |
| Tender Options                   | Success! RFP Pure                                            | hase was succ                                                                   |                         |                                      |              | email. Pleas |                                            | ak to online receipt             | • Status                   | Search:                              |          |
| Tender Options                   | Successi RFP Pur<br>List of All My Puro<br>Show 10 en        | hase was succ<br>hased RFPs                                                     |                         |                                      |              | email. Pleas | se review for li                           |                                  |                            | Search:                              | (2)(1    |
| Tender Options                   | Success! RFP Pun<br>List of All My Purc<br>Show 10 en<br>REF | hase was succ<br>hased RFPs                                                     | cessfull. A confirmatio |                                      |              | email. Pleas | e review for lin<br>Date Issued            | Expiration                       |                            | Search:                              | 3        |
| Tender Options                   | Success! RFP Pun<br>List of All My Purc<br>Show 10 en<br>REF | hase was succ<br>hased RFPs<br>vies<br>Tender<br>Purchase of                    | cessfull. A confirmatió |                                      | ur account's | email. Pleas | Date Issued                                | Expiration                       | <ul> <li>Status</li> </ul> | Search:<br>Type                      | e        |
| Tender Options                   | List of All My Pure<br>Show 10 en<br>REF<br>HR193007431814   | chase was succ<br>hased RFPs<br>ories<br>• Tender<br>Purchase of<br>Request for | cessfull. A confirmatió | on email was sent to yo              | ur account's | email. Pleas | Date Issued                                | Expiration<br>2019-08-09-00-0000 | © Status<br>Closed<br>Open | Search:<br>Type<br>Equipment Purchas | e<br>e   |

On this page, select the specific tender for which you are applying:

The following screen would appear. Select, 'View RFP Info' to see the details of this tender and to download tender documents/pachage:

| OTender                         | ≣ Q                        |                                                     |                                           |                                                           |           |                                              |                      |         | · • •               |
|---------------------------------|----------------------------|-----------------------------------------------------|-------------------------------------------|-----------------------------------------------------------|-----------|----------------------------------------------|----------------------|---------|---------------------|
| Tender                          | Azria                      |                                                     |                                           |                                                           |           |                                              |                      |         |                     |
|                                 | ⊖ Success                  |                                                     |                                           |                                                           |           |                                              |                      |         |                     |
| (i) Kim FCB Test 1<br>- Applied | TOTAL A                    | 7-30                                                | 0<br>New Messages                         | (e)<br>:                                                  | 0         | History<br>LAST LOGIN<br>July 30, 2015, 11:4 |                      |         | 44 pm               |
|                                 |                            |                                                     | 7431814 Purchas                           | e of Laptops<br>STATUS : Open<br>DATE POSTED : TO<br>2019 | ie jul 30 | DATE EXPIRED : Fri<br>2019                   | Aug 9                |         |                     |
|                                 |                            | RFP STORE DETA<br>VALUE: 0.00 TTD<br>LUpicad Tender | VILS                                      |                                                           |           |                                              | Close                |         |                     |
|                                 |                            |                                                     |                                           |                                                           |           |                                              |                      |         |                     |
|                                 | 18193007491814             | (runchase of Laptons                                |                                           |                                                           |           | 1019-07-50                                   | 1019-03-09-00-00-00  | Opin    | Equipment Portnus   |
|                                 |                            | Dequest for Proposal for                            | the Provision of Financial Completency Se | NOT                                                       |           |                                              | 2010/07/10/17:55/00  | Cidena. | Equipment Purchase  |
|                                 | 50#192(0755251)            | known Access of the p                               |                                           |                                                           |           |                                              | 2010/07/2011/2145/00 | 1 IOHO  | Equipatient Encodes |
|                                 | Storing 1 to 4 of 8 antoin |                                                     |                                           |                                                           |           |                                              |                      |         | Desidence 1 Marco   |

On this screen you will see the following:-

- The 'Documents' tab- This contains <u>all pertinent documents related to the tender</u> which you should download and review before submitting your bid. These documents can include but are not limited to: - Invitation to Bids, RFP Packages etc.
- 2. A countdown timer which lets you know how much time (days and hours) there is left before the tender closes
- 3. A list of all your previously purchased RFx's

|                                                      | Q (stream)                                                                                    |                                                                                            |                               |
|------------------------------------------------------|-----------------------------------------------------------------------------------------------|--------------------------------------------------------------------------------------------|-------------------------------|
| C-Tender                                             | I Active                                                                                      |                                                                                            |                               |
|                                                      | 𝕯 My RFx Details                                                                              |                                                                                            |                               |
| Kim FCB Test 1     Kim FCB Test 1     Kim FCB Test 1 | TOTAL INACTIVE<br>2019-07590<br>0<br>0<br>0<br>0<br>0<br>0<br>0<br>0<br>0<br>0<br>0<br>0<br>0 | History<br>LAST LOGIN<br>My 30, 2019, 223 per                                              | 9 pm                          |
| ] RFx Options 🗸                                      | RFP Details                                                                                   | List of All My Purchased RFPs                                                              | (°)(\$)(*                     |
| Tender Options 🗸 🗸                                   | Purchase of Laptons ( NP102007421814)                                                         | Show 10 entries Search                                                                     |                               |
| Questions v                                          | Days Hours Minutes Seconds                                                                    | REF - Tender                                                                               | Exp. Sta.                     |
| Registration Portal v                                | We invite bidders to submit proposals for the provision of laptops.                           | CCO193007183911 skndaskdakndakndskansdkansd                                                | 2019-07-30 Dosed<br>11:45:00  |
| Regardition Fortai                                   | ten muni menin ven enem i tenkenen muni el formane en el formatere el alternation.            | HR193007431914 Purchase of Laptops                                                         | 2019-08-09. Open<br>00:00:00  |
|                                                      |                                                                                               | IT192007254111 Request for Proposal for the Provision of Financial<br>Consultancy Services | 2019-07-20 Closed<br>11:55:00 |
|                                                      | UPLOAD TENDER                                                                                 | SOP192007552512 Reverse Auction of the provision of Dell Laptops                           | 2019-07/20 Closed 12:45:00    |
|                                                      |                                                                                               | Showing 1 to 4 of 4 entries                                                                | Previous 1 Next               |
|                                                      |                                                                                               |                                                                                            |                               |

Once you have downloaded all required documents, select 'Upload Tender' as shown below:

|                                     | B) Q set more                                                                |                                                                                            | . 1, 100                      |
|-------------------------------------|------------------------------------------------------------------------------|--------------------------------------------------------------------------------------------|-------------------------------|
| -Tender                             | I Adiye                                                                      |                                                                                            |                               |
|                                     | ⊖ My RFx Details                                                             |                                                                                            |                               |
| (i) Kim FCB Test 1<br>Sm FCB Test 1 | O<br>O<br>O<br>O<br>O<br>O<br>O<br>O<br>O<br>NEW MESSAGES<br>In your mailbox | History<br>LAST LOGIN<br>July 30, 2019, 223 pm                                             | 9 pm                          |
| 🕲 RFx Options 🗸 🗸                   | RFP Details                                                                  | List of All My Purchased RFPs                                                              | (e)(e)(e)                     |
| 街 Tender Options 🗸 🗸                | Purchase of Laptops ( HR193007431814)                                        | Show 10 entries Search:                                                                    |                               |
| Questions ~                         | Days Hours Seconds                                                           | REF • Tender                                                                               | Exp. Sta.                     |
| 2 Registration Portal 🗸             | We invite bidders to submit proposals for the provision of laptops           | CCO193007183911 skndaskdakndakndskansdkansd                                                | 2019-07-30 Dissed             |
| C Reparation of the                 |                                                                              | HR193007431914 Purchase of Laptops                                                         | 2019-08-09 Open<br>00:00:00   |
|                                     |                                                                              | IT192007254111 Request for Proposal for the Provision of Financial<br>Consultancy Services | 2019-07-20 Closed<br>11:55:00 |
|                                     | UPLOAD TENDER                                                                | SOP192007552512 Reverse Auction of the provision of Dell Laptops                           | 2019-07-20 Closed<br>12:45:00 |
|                                     |                                                                              | Showing 1 to 4 of 4 entries                                                                | Previous 1 Next               |
|                                     |                                                                              | eTender Online Receipt                                                                     | E Click To Print Receipt      |

The following page will appear:

| Tender                                                                                                    |                                                                                                    |                                                                                                    |                                                                                                    | 0                                         | -     |
|----------------------------------------------------------------------------------------------------|----------------------------------------------------------------------------------------------------|----------------------------------------------------------------------------------------------------|----------------------------------------------------------------------------------------------------|-------------------------------------------|-------|
|                                                                                                    |                                                                                                    |                                                                                                    |                                                                                                    |                                           | -     |
|                                                                                                    | Upload Tender For RFP : HR193                                                                                                    | 8007431814                                                                                                    |                                                                                                    |                                           | ~ 0 . |
| i) (III) (IIII) (III) (III) (III) (III) (III) (III) (III) (III) (III) (III) (III) (III) (I | 09:09:02                                                                                                    |                                                                                                    |                                                                                                    |                                           |       |
|                                                                                                    | Disclaimer                                                                                                    | Bidder's Price                                                                                                    | Upload<br>Tender Upload Documents                                                                                      | Confirmation<br>Confirm Tenderina Uptaina |       |
| 👌 RFx Options 🗸 🗸                                                                                                    | 0                                                                                                    | -0-                                                                                                    | 0                                                                                                    | 0                                         |       |
| ] Tender Options 🗸 🗸                                                                                                    | The confirmation e-mail is the only for                                                                                                    | m of Tender Submission validation, Please ensure yo                                                                                                    | u recieve and e-mail confirming your Tender Submission was c                                                           | ompleted.                                 |       |
| Questions v                                                                                                    | To submit your response, please ensure a                                                                                                    | 1 1 1 1 1 1 1 1 1 1 1 1 1 1 1 1 1 1 1                                                                                                    |                                                                                                    |                                           |       |
| 2) Registration Portal 🗸                                                                                                    | <ol> <li>The file/s being attached for uploa</li> <li>You begin the uploait in advance o</li> <li>Note: The price entered shall be D</li> <li>The value shall be in Trinidad and</li> </ol> | KCLUSIVE of VAT or any applicable taxes<br>Tobago denomination, however if your submission is<br>sheck the 'M' and click on 'Complete Submission' to en<br>ing your submission. | n PDF format<br>ublexhisolsing may be required for any issues encountered<br>on US curvency, please check the USD box. |                                           |       |
|                                                                                                    | Understanding the Process                                                                                                    |                                                                                                    |                                                                                                    |                                           |       |
|                                                                                                    |                                                                                                    | anderstood the requirements for the upload proces                                                                                                    | is and agree to these instructions. NB: You cannot proceed w                                                           | ithout accepting                          |       |
|                                                                                                    | Agree and Understand                                                                                                    |                                                                                                    |                                                                                                    |                                           |       |
|                                                                                                    |                                                                                                    |                                                                                                    |                                                                                                    |                                           |       |

Here, you must accept the that you agree and understand the posted disclaimer in order to particiate in the tender. If you do not accept, you would not be able to move furthur in the process and particiapte in the tender. Once you have selected the disclaimer as shown below, select, 'Next':

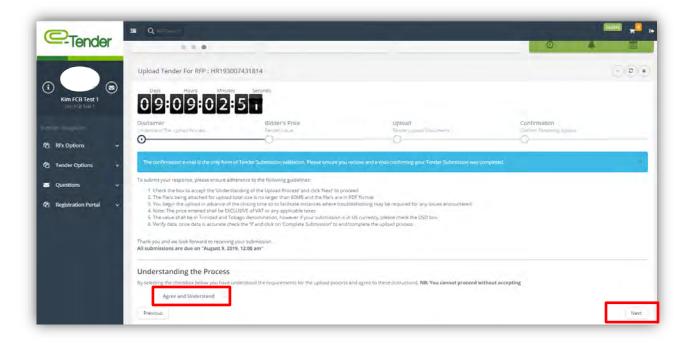

You will be directed to the following page as shown below: Proceed to enter your price in both figures and words. Once you are finished, select 'Next':

| ©-T-and an                              |                                     |                               |                                      |   |             |                                                  |   | 5               | unters 77 10 |
|-----------------------------------------|-------------------------------------|-------------------------------|--------------------------------------|---|-------------|--------------------------------------------------|---|-----------------|--------------|
| -Tender                                 | Home   Active                       |                               |                                      |   |             |                                                  |   |                 |              |
|                                         | ⊖ Uploaded Ter                      | nders                         |                                      |   |             |                                                  |   |                 |              |
| (i) (i) (i) (i) (i) (i) (i) (i) (i) (i) | 25                                  | 10TAL ACTI<br>2019-07-30<br>1 | 0<br>NEW MESSAGES<br>In your mailbox | ۲ | (1)         | History<br>LAST LOGIN<br>July 30, 2019, 11141 am | ۲ | 3.24 pl         |              |
| Buccler (valigation                     |                                     |                               |                                      |   |             |                                                  | - |                 | -            |
| 🖓 RFx Options 🗸 🗸                       | Upload Tender For RF                | P:HR193007431814              |                                      |   |             |                                                  |   |                 | - 2 *        |
| C Tender Options v                      | 09:08:                              | 35:54                         |                                      |   |             |                                                  |   |                 |              |
|                                         | Disclaimer                          |                               | 's Prioz                             |   | lpload      |                                                  |   | firmation       |              |
| 🕲 Registration Portal 🗢                 | Control and the value of the second | 0                             | Tolar .                              | 2 | rie lossilo |                                                  |   | an Jacom Friday |              |
|                                         | Tender Value                        |                               | d Dollary                            |   |             |                                                  | - |                 |              |
|                                         | Tende                               | Value \$ ministerio           |                                      |   |             |                                                  |   | 0               | ) TTD () USD |
|                                         | Previous                            |                               |                                      |   |             |                                                  |   |                 | Next         |

You will then be required to upload all required documents, in **PDF format**, as specified in the RFP Documents or Instructions to Bidders which were downloaded previously. To upload documents, select the field as shown below:

| @-Tender                 |                                                                                       |                                            |                                         |                                        |       |
|--------------------------|---------------------------------------------------------------------------------------|--------------------------------------------|-----------------------------------------|----------------------------------------|-------|
|                          | Upload Tender For RFP : HR19300                                                       | 7431814                                    |                                         |                                        | (a)(x |
| (i) Kim FCB Test 1       | Curys Hours Mounts<br>09:04:01:<br>Disclaimer<br>Undersult of the Upsile Procest<br>O | Bidder's Price<br>Tensor y live            | Upload<br>Terder Vision Concernent<br>O | Confirmation<br>Confirm Texasing costs |       |
| 원 RFx Options 🗸 🗸        | Upload Files Upload files only PDF. To                                                | nationse of files must be less than dat re |                                         |                                        |       |
| Cender Options      Y    |                                                                                       |                                            |                                         |                                        |       |
| Questions v              |                                                                                       |                                            |                                         |                                        |       |
| Qj Registration Portal ∽ |                                                                                       | - Dro                                      | op files to upload                      |                                        |       |
|                          |                                                                                       |                                            |                                         |                                        |       |

You must upload required documents to this section. If you do not upload the documents as requsted by the organization, you will not be able to move forward in the bid submission process. A successful document upload looks like this:

| Kim FCB Test 1                       | Days Hours Minure<br>09:03:57<br>Disclaimer<br>Undersant The Uplaced Process | Bidder's Price.<br>Tender Villue          | Upload<br>Tender Upload Documents | Confirmation<br>Confirm Tencering Upland |  |
|--------------------------------------|------------------------------------------------------------------------------|-------------------------------------------|-----------------------------------|------------------------------------------|--|
| Kim FOB Test 1<br>Sken (vangasjon    | Upload Files                                                                 | fotal size of files must be less than 🔐 🗟 |                                   |                                          |  |
| RFx Options v Tender Options v       | Sample<br>document 6 pdf                                                     |                                           |                                   |                                          |  |
| Questions v<br>Registration Portal v | 82.1 KiB<br>Cancel upload                                                    |                                           |                                   |                                          |  |
|                                      |                                                                              |                                           |                                   |                                          |  |
|                                      |                                                                              |                                           |                                   |                                          |  |

Once you are finished, select, 'Next':

| C-Tender                              | Q FIP Search<br>Days Hours Minutes<br>09:03:57:  | 4                                        |                                   |                                          | Galet <sub>H</sub> e |
|---------------------------------------|--------------------------------------------------|------------------------------------------|-----------------------------------|------------------------------------------|----------------------|
| (i) Kim FCB Test 1<br>Kim FCB Test 1  | Disclaimer<br>Understand The Upload Process      | Bidder's Price.<br>Tender Value.         | Upload<br>Tender Upload Documents | Confirmation<br>Confirm Tencering Upland |                      |
|                                       | r Upload Files                                   |                                          |                                   |                                          |                      |
| upplier fve rgation                   | Upload <b>†11es</b> , Ensure file is only PDF. T | otal size of Mes must be less than 64 Ms |                                   |                                          |                      |
| 윈 RFx Options ~<br>윈 Tender Options ~ | Sample<br>document 6 pdf                         |                                          |                                   |                                          |                      |
| Questions 🗸                           | 82.1 KiB                                         |                                          |                                   |                                          |                      |
| 안 Registration Portal 🗸               | Cancel upload                                    |                                          |                                   |                                          |                      |
|                                       |                                                  |                                          |                                   |                                          |                      |
|                                       |                                                  |                                          |                                   |                                          |                      |
|                                       |                                                  |                                          |                                   |                                          |                      |
|                                       |                                                  |                                          |                                   |                                          |                      |
|                                       | Previous                                         |                                          |                                   |                                          | Next                 |

*Please note,* that when uploading a submission, kindly ensure;

- 1. The size of the total files is no larger than 60 MB
- 2. The files are in PDF format
- 3. You begin the upload in advance of the closing time so to facilitate instances where troubleshoot may be required.

4. There are no special characters in the name of the document

Once you have finished uploading your bid submission, you will be directed to the following final page:

| C-Tende                 | 2019-07-0                                   | 100                                                                  | A                                                            |                                                                  |
|-------------------------|---------------------------------------------|----------------------------------------------------------------------|--------------------------------------------------------------|------------------------------------------------------------------|
| IGHGG                   | 0                                           | NEW MESSAGES<br>In your mailbox                                      | U LAST LOGIN<br>July 30, 2019, 6:53 pm                       | Turnalary, july 20, 2019                                         |
| Kim FCB Test 1          | Upload Tender For RFF                       | : HR193007431814                                                     |                                                              |                                                                  |
|                         | 09:03:                                      | 5 3 4 6                                                              |                                                              |                                                                  |
| 2 RFx Options           | Disclaimer<br>Understand The Upinas Process |                                                                      | Upload<br>Tencer uposed Documents                            | Confirmation<br>Confirm Tenoming Labort                          |
| 2 Tender Options        | Verify All Data                             | O                                                                    | 0                                                            | 0                                                                |
| Questions               |                                             | nsure all the required information is correct. Once you have done so | Please select the switch (Green For Approved). Once selected | hit the "Submit To Etender" for administrator approval. An email |
| ඳීා Registration Portal | List of tender files upload                 | ploaded<br>d for submission.                                         |                                                              |                                                                  |
|                         | Data Veri                                   | ted?                                                                 |                                                              |                                                                  |
|                         | Previous                                    |                                                                      |                                                              | Next Complete Submittailor                                       |

You will be instructed to verfiy that all the information submitted and uploaded to your bid submission is complete and correct. To do so you can select the **'Previous'** tab to navigate back through each section. Once you are comfortable with the information:-

- 1. Select the 'Data Verified' tab so that it turns Green
- 2. Select 'Complete Submission'

| C-Tende                | er l | 2019-07-30                                                                                                    | NEW MESSAGES                                              | (J) LAST LOGIN                                               |                                                              |
|------------------------|------|----------------------------------------------------------------------------------------------------|-----------------------------------------------------------|--------------------------------------------------------------|--------------------------------------------------------------|
|                        |      | 0                                                                                                    | In your mailbox                                           | July 30, 2019, 6:53 pm                                       | 0 🔺 🗎                                                        |
| (i) Kim FCB Test 1     | •    | Upload Tender For RFP : HR1930074                                                                                  | 31814                                                     |                                                              |                                                              |
|                        |      | 09:03:53:4                                                                                                    | Seconds                                                   |                                                              |                                                              |
| RFx Options            | Ŷ    | Disclaimer<br>Unogestane The Upleas Process                                                                        | Bidder's Price<br>Tender Vielle                           | Upload<br>Tenair Uplaid Documents                            | Confirmation<br>Confirm Tendency upperty                     |
| 2 Tender Options       | *    | Verify All Data                                                                                                    | O                                                         | O                                                            | 0                                                            |
| Questions              | *    |                                                                                                    | ired information is correct. Once you have done so, Pleas | e select the switch (Green For Approved). Drice selected hit | the "Submit To Etender" for administrator approval. An email |
| 仪」 Registration Portal | ×    | A Tender Files Uploaded<br>Liat of ender files uploaded for submission<br>Service document 5 pdf<br>Data Verified? |                                                           |                                                              |                                                              |
|                        |      | Previous                                                                                                    | _                                                         |                                                              | Next Complete Submission                                     |

## 8. Accessing/Editing Updated Tenders

From time to time, FC may edit/update live or existing tenders with new information such as addendums, closing date and time extensions or include additional documents as part of the tender package.

If a live tender in which you have participated in has been updated/edited, you will receive the following email:

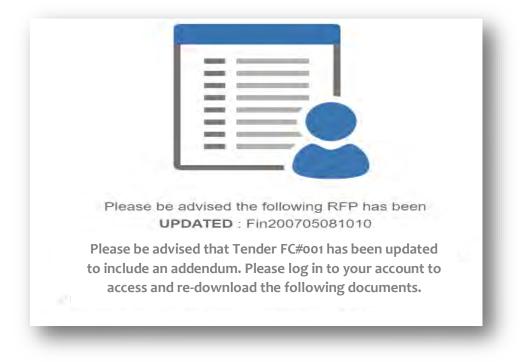

To access the edited tender to view the new/additional documents added to the tender log in to your *E-Tender* account and under 'RFx Options' select 'My Purchased RFx's as shown below: -

| Trest Company D                |      |                     |                                                    |   |             |              | ~ ~        |
|--------------------------------|------|---------------------|----------------------------------------------------|---|-------------|--------------|------------|
| Test Company 1<br>Test Company | Show | 10 entries          |                                                    |   |             | Search:      |            |
|                                | ID * | REF                 | Tender                                             | - | Date Issued | Expiration = | Status = T |
|                                | 112  | Fin200705081010     | ABL #1234- Request for the Provision of Laptops fo |   | 2020-05-07  | 2020-05-07   | CLOSED     |
| RFx Options                    | 111  | IT200605220110      | UTT 001- Request for Proposal for the Provision of |   | 2020-05-06  | 2020-05-06   | CLOSED     |
| st of All RFxs                 | 109  | Fin200405124616     | Testing 04/05/2020                                 |   | 2020-05-04  | 2020-06-06   | OPEN       |
|                                | 98   | HR200104375708      | APRIL TESTING KMC OE                               |   | 2020-04-01  | 2020-04-01   | CLOSED     |
| ly Purchased RFxs              | 99   | Fin200104372209     | April Testing New KMC TE                           |   | 2020-04-01  | 2020-04-01   | CLOSED     |
| Tender Options 🛛 🗸             | 100  | PREQFin200104513617 | test                                               |   | 2020-04-01  | 2020-04-23   | CLOSED     |
|                                | 93   | MARK203103375715    | Testing KMC 31.03.2020 TE                          |   | 2020-03-31  | 2020-03-31   | CLOSED     |
| Questions ~                    | 94   | SAN203103580016     | Testing KMC 31.03.2020 OE                          |   | 2020-03-31  | 2020-03-31   | CLOSED     |
| Registration Portal ~          | 95   | SAN203103352016     | TESTING NEW NEW KMC OE                             |   | 2020-03-31  | 2020-03-31   | CLOSED     |
|                                | 96   | MARK203103082516    | TESTING NEW NEW KMC TE                             |   | 2020-03-31  | 2020-03-31   | CLOSED     |

Select the tender that was edited as outlined by the email:

| Test Company 1<br>Test Company |   |        |                  |                           |        |             | 9            | 4        | <b></b> |
|--------------------------------|---|--------|------------------|---------------------------|--------|-------------|--------------|----------|---------|
|                                |   | List o | of My RFPs       |                           |        |             |              | Ċ        |         |
| RFx Options                    | ~ | Show   | 10 entries       |                           |        |             | Search       | n:       |         |
|                                |   | ID=    | REF              | Tender                    | 4      | Date Issued | = Expiration | = Status | • Туре  |
| Tender Options                 | ~ | 109    | Fin200405124616  | Testing 04/05/2020        |        | 2020-05-04  | 2020-06-06   | OPEN     |         |
| Questions                      | ~ | 10     | TCH192808304518  | Two Envelope Test 1       |        | 2019-08-28  | 2019-08-28   | CLOSED   |         |
|                                |   | 11     | IT193008561109   | Two Envelope Test 2       |        | 2019-08-30  | 2019-08-30   | CLOSED   |         |
| Registration Portal            | ~ | 13     | SOP190309042120  | Testing Testing 123       |        | 2019-09-03  | 2019-09-03   | CLOSED   |         |
|                                |   | 14     | BMOB190309452820 | Testing Kim               |        | 2019-09-03  | 2019-09-03   | CLOSED   | -       |
|                                |   | 17     | SAN190409543415  | Testing TWO Envelope FIN  | IAL.,, | 2019-09-04  | 2019-09-04   | CLOSED   |         |
|                                |   | 6      | BSOG192708324107 | Tender for Insurance Serv | ices   | 2019-08-27  | 2019-11-20   | CLOSED   |         |

The following page will appear. Select 'View RFP Info' as shown below:

|                                  | List of My RFPs                                          |                                                                               |                                  |                       | <b>c)</b> (x) |  |
|----------------------------------|----------------------------------------------------------|-------------------------------------------------------------------------------|----------------------------------|-----------------------|---------------|--|
| Test Company 1<br>Test Company 2 | Show 10 entries                                          |                                                                               |                                  | Search:               |               |  |
| Test Company                     | ID REF                                                   | = Tender                                                                      | Date Issued                      | Expiration Status - 1 | Туре          |  |
|                                  | Fin2004<br>Two Erivelope Test 1                          | 05124616   Testing 04/05,<br>STATUS : OPEN<br>DATE POSTED : MON<br>May 4 2020 |                                  |                       |               |  |
|                                  |                                                          | STATUS : OPEN<br>DATE POSTED : Moi<br>May 4 2020                              | DATE EXPIRED : Sat               |                       |               |  |
|                                  | Two Envelope Test 1<br>PAYMENT DET<br>VALUE : \$0.00 TTD | STATUS : OPEN<br>DATE POSTED : Moi<br>May 4 2020                              | DATE EXPIRED : Sat<br>Jun 6 2020 | 2019-09-05            |               |  |

You will be directed to the following page:

| C-Tender                            | Home > Active                  |                       |                               |                                     | H-     |
|-------------------------------------|--------------------------------|-----------------------|-------------------------------|-------------------------------------|--------|
| Fest Company D                      | ⊖ My RFx Details               |                       |                               |                                     |        |
| i) Test Company 1<br>Test Company ( | TOTAL ACTIVE (x)<br>2020-05-07 | History<br>LAST LOGIN | *                             | 7:31 pm<br>Thursday, May 7, 2020    | ۲      |
| pplier Navigation                   |                                | May 7, 2020, 10:12 am | Ø                             |                                     |        |
| Tender Options                      |                                |                       | of All My Purchased RFPs      | 00                                  |        |
| Questions                           | Testing 04/05/2020 ( Fin20040  | 05124616) REF         | Tender                        | Exp. S                              | Sta,   |
| ] Registration Portal               | Testing 04/05/2020             | тсн                   | 192808304518 Two Envelope     | Test 1 2019- C<br>08-28<br>19:00:00 | Closed |
|                                     | UPLOAD TENDER                  | IT19                  | 13008561109 Two Envelope      | Test 2 2019- C<br>08-30<br>09:15:00 | Closed |
| 🌐 English <b>W</b> .                |                                | SOP                   | P190309042120 Testing Testing | 123 2019- C<br>09-03<br>20:25:00    | Closed |
|                                     |                                |                       |                               |                                     |        |

Select the **'Download'** tab as shown below and you will be able to access and re-download any additional documents posted by the organization. Also, if there are any new updates posted on the tender it will be posted under the **'RFP Details'** field highlighted below:

| Test Company D                     | INIY KEX Details                    |                       |                                    |
|------------------------------------|-------------------------------------|-----------------------|------------------------------------|
| (i) Test Company 1<br>Test Company | <b>TOTAL INACTIVE</b><br>2020-05-07 |                       | History                            |
| Supplier Navigation                | 0                                   |                       | AST LOGIN<br>Nay 7, 2020, 10:12 am |
| 역 RFx Options ~                    |                                     |                       |                                    |
| 쉽 Tender Options 🗸 🗸               | RFP Details                         | 📤 DOWNLOAD            | List of A                          |
| Sections V                         | Testing 04/05/2020                  | Sample document 5.pdf | REF                                |
| 쉽 Registration Portal ~            |                                     |                       | TCH1928(                           |
|                                    | 🔂 UPLOAD TE                         | NDER                  | IT193008                           |
|                                    |                                     |                       |                                    |

#### 9. Editing your Bid Submission

You are free to edit your bid submission before the closing date and time of the tender. To edit your bid submission, select '**RFx Options**', then select '**My Purchased RFx's**' as shown below:-

| C-Tender             | Nome a Dashboard            |                                      |             |                                                  |        |                                  |        |
|----------------------|-----------------------------|--------------------------------------|-------------|--------------------------------------------------|--------|----------------------------------|--------|
| i) Bidder1 (3)       | D                           | 0<br>NEW MESSAGES<br>In your mailbax | · @         | History<br>LAST LOGIN<br>March 6, 2020, 11/47 am |        | 7:35 pm<br>Friday, March 5, 2020 | n 6    |
| pplet Hangaturs      | 100 D 0000                  |                                      |             |                                                  |        |                                  | 1000   |
| RFx Options          | List of All RFPs            |                                      |             |                                                  |        | G                                | )(\$)( |
| List of All RFxs     | Show 10 entries             |                                      |             |                                                  |        | Search                           |        |
| My Purchased REss    | ID B REF B                  | Tender                               | Date Issued | Expiration                                       | Status | - Туре                           |        |
|                      | 2 \$CM200603204311          | Test Tender 12345                    | 2020-03-06  | 2020-04-23                                       | OPEN-  | Training Equipment               |        |
| ) Tender Options 🗸 🗸 | 1. SCM201001471713          | Titel.                               | 2020-01-10  | 2020-01-24                                       | 0.0920 | Training Equipment               |        |
| Questions v          | Showing 1 to 2 of 2 entries |                                      |             |                                                  |        | Previous                         | 1 Next |

You will be directed to the following screen:

| C-Tender              | Home | Active                     |         |   |          |                                      |             |                                                  |    |       |          |        |
|-----------------------|------|----------------------------|---------|---|----------|--------------------------------------|-------------|--------------------------------------------------|----|-------|----------|--------|
| -                     | Θ    | My Purchase                | ed RFxs |   |          |                                      |             |                                                  |    |       |          |        |
| Bidder1     bidderone | 9    | total<br>2020-03<br>2      | 3-06    | ۲ | $\geq$   | O<br>NEW MESSAGES<br>In your mailbox | 0           | History<br>LAST LOGIN<br>March 6, 2020, 11:47 am | ۲  | 0     | 7:37 pr  | n 👘    |
| 2 RFx Options         | *    |                            |         |   |          |                                      |             |                                                  |    |       |          |        |
| 2 Tender Options      | • L  | ist of My RFPs             |         |   |          |                                      |             |                                                  |    |       |          | 000    |
| Questions             | • 5  | how 10 entries             | e       |   |          |                                      |             |                                                  |    |       | Search   |        |
|                       |      | ID REF                     |         |   | Tender   |                                      | Date Issued | Expiration Expiration                            | a  | Statu | - Тур    | e a    |
| 2 Registration Portal | *    | z SCM2006032               | 204311  |   | Test Ten | der 12345                            | 2020-03-06  | 2020-04-                                         | 23 | OWN   |          |        |
|                       |      | SCM2010014                 | 171712  |   | Titel    |                                      | 2020-01-10  | 2020-01-                                         | 14 | GLOSE |          |        |
|                       |      | howing 1 to 2 of 2 entries |         |   |          |                                      |             |                                                  |    |       | Previous | 1 Next |

This page displays all RFx's your would have purchased as well as their status. Remember, you can only edit those RFx's/tenders that are open.

To edit an open RFx/tender, select the tender reference number as shown below:-

| C-Tender                        | Dome Addre                                       |                                       |            |                                                  |             |                  |
|---------------------------------|--------------------------------------------------|---------------------------------------|------------|--------------------------------------------------|-------------|------------------|
| -                               |                                                  |                                       |            |                                                  |             |                  |
| Bidder1     Bidder1     Bidder1 | 1007AL RFPS<br>2029-03-06<br>2                   | 0<br>NEW MESSAGES<br>In your multibox | · 0        | History<br>LAST LOGIN<br>March 6, 2020, 11:47 am | 7:3<br>Enda | 37 pm            |
| 2) Tender Options v             | List of My RFPs                                  |                                       |            |                                                  |             |                  |
| Questions 🗸                     | Show 10 entries                                  |                                       |            |                                                  | Seu         | refr             |
| 입 Registration Portal 🗸         | 2 SCM200603204311                                | Test Tender 12345                     | 2020-03-06 | 2020-04-23                                       | diam.       | - Туре 3         |
|                                 | L SCM201001471712<br>Showing 1 to 2 of 2 entries | Titel                                 | 2020-01-10 | 2020-01-24                                       | CLOSED      | Previous. 1 Next |

The following page will appear. Select 'Upload Tender':

| C-Tender |                                                                                                    |
|----------|----------------------------------------------------------------------------------------------------|
| •        |                                                                                                    |
| Bidder1  | TOTAL ACTIVE<br>associations<br>1<br>0<br>NEW MESSAGES<br>Ingoer matteer<br>0<br>New Messages<br>Ingoer matteer<br>1<br>0<br>1<br>0<br>1<br>1<br>1<br>1<br>1<br>1<br>1<br>1<br>1<br>1<br>1<br>1<br>1 |
|          | SCM200603204311   Test Tender 12345                                                                                                    |
|          | test STATUS : OPEN<br>DATE FXISTED : Pri Mar 6 DATE EXPRIED : This Apr 23<br>2000 2000                                                                                                    |
|          | RFP STORE DETAILS                                                                                                    |
|          | Lupload Tender Waw IRFP Infla                                                                                                    |
|          |                                                                                                    |

Proceed to re-upload your tender as you would have done initially. It is important to note that once you proceed to edit your bid submission by re-entering the tender i.e clicking the **'Upload Tender'** button as shown above, you <u>MUST</u> re-enter the price as well as your bid submission. You must also ensure that you select the **'Data Verified'** tab so that it turns Green as well as the **'Complete Submission'** tab as shown below:

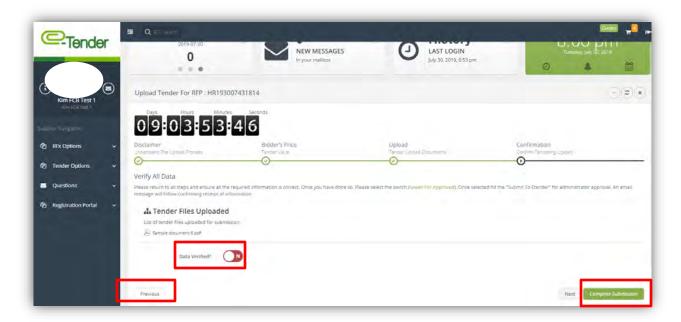

If you intend to edit your bid submission but fail to re-enter both your price as well as re-upload your bid submission, the status of your submission would be **'Incomplete'**. To verify that your re-upload was successful, ensure that you receive the following confirmation as well as email as shown below:

| -Tender                                                                | Home > Dashboard                    |                |                                 |                      |              |                                               |               |         |           |
|------------------------------------------------------------------------|-------------------------------------|----------------|---------------------------------|----------------------|--------------|-----------------------------------------------|---------------|---------|-----------|
| i Bidder1 S                                                            | TOTAL ACTIVE<br>2020-03-05<br>1     | ۲              | 0<br>NEW MESS<br>In your mailbo |                      | 0            | History<br>LAST LOGIN<br>March 6, 2020, 11:47 | (a)<br>m      | 8:01 p  | 2020<br># |
|                                                                        |                                     |                |                                 |                      |              |                                               |               |         |           |
|                                                                        |                                     |                |                                 |                      |              |                                               |               |         |           |
|                                                                        | Success! Your upload was            | successful. An | ) automated email v             | vas submitted to you | ) for recon  | d.                                            |               |         |           |
| uppler Halgston<br>(2) RFx Options ~<br>(2) Tender Options ~           | Success! Your upload was            | successful. An | automated email v               | vas submitted to you | u for recon  | d,                                            |               |         |           |
| 街 RFx Options 🗸 🗸                                                      |                                     | successful. An | automated email v               | vas submitted to you | u for record | d,                                            |               | Searchr |           |
| RFx Options     ~       (2) Tender Options     ~       Questions     ~ | List of All RFPs                    | successful. An |                                 | vas submitted to you |              | d.<br>• Expiration                            | Status        | Search* |           |
| 인 RFx Options ~<br>인 Tender Options ~<br>필 Questions ~                 | List of All RFPs<br>Show 10 entries | = T.           |                                 |                      |              |                                               | Status<br>Oma |         |           |

### **10.** Viewing Awarded Tenders

You will receive an email when the tender for which you have applied has been awarded. A sample of this email is shown below:-

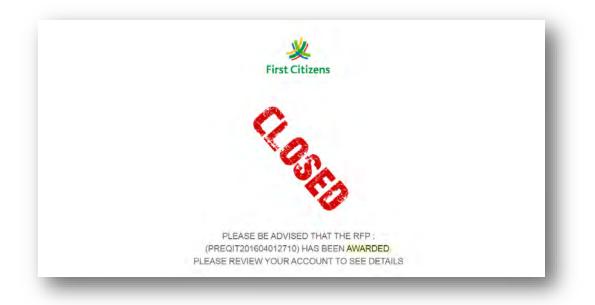

To view these details, log in to your *E-Tender* account and select '**RFx Options**' and then select '**My Purchased RFx's**'

| -lender                    | Home / Dashboard               |                                      |        |                                                   |          |                               |              |
|----------------------------|--------------------------------|--------------------------------------|--------|---------------------------------------------------|----------|-------------------------------|--------------|
| i) Kim Corporation         | 107AL RFPS<br>2020-04-16<br>2  | 0<br>NEW MESSAGES<br>In your malibox | ® 🥹    | History<br>LAST LOGIN<br>April 16, 2020, 10:38 pm | 8        | 11 02 p<br>Thursday, April 16 | om (0)       |
| plier Navigation           | List of All RFPs               |                                      |        |                                                   |          |                               |              |
| RFx Options                | Show 10 entries                |                                      |        |                                                   |          | Search:                       |              |
| ist of All RFxs            | ID t REF Tender                |                                      | ‡ Date | Issued = Expiration                               | = Status | * Туре                        |              |
| Purchased RFxs             | 1 (7201604404519 Test 1: SE FF | REE PUBLIC 16th April, 2020          | 2020-  | 04-16 2020-04-16                                  | 0.050    | Supply Chain Services         |              |
| Tender Options 🗸 🗸         | 2 FH/201604081020 Test 2: TE C | OST SELECTIVE 16th April, 2020       | 2020-  | 04-16 2020-04-16                                  | CLOSED   | Systems Furniture             |              |
| Questions v                | Showing 1 to 2 of 2 entries    |                                      |        |                                                   |          | Pre                           | vious 1 Next |
| 1) Registration Portal 🗸 🗸 |                                |                                      |        |                                                   |          |                               |              |
|                            |                                |                                      |        |                                                   |          |                               |              |
|                            |                                |                                      |        |                                                   |          |                               |              |
|                            |                                |                                      |        |                                                   |          |                               |              |
|                            |                                |                                      |        |                                                   |          |                               |              |

You will be directed to the following page, select the tender you would like to view the award details of by selecting the unique reference number as shown below:

|                       | • My Purchased RFxs                  |                    |                                      |     |   |                                                   |            |                            |                 |
|-----------------------|--------------------------------------|--------------------|--------------------------------------|-----|---|---------------------------------------------------|------------|----------------------------|-----------------|
| ) Kim Flower Shop     | TOTAL RFPS<br>2020-04-16<br><b>2</b> | *                  | 0<br>NEW MESSAGES<br>In your mailbox | (*) | 0 | History<br>LAST LOGIN<br>April 16, 2020, 10:37 pm | ۲          | 11 05<br>Thursday, April 1 | 5, 2020         |
| lier Navgabon         |                                      |                    |                                      |     |   |                                                   |            | 0                          | 1               |
| RFx Options 🗸         | List of My RFPs                      |                    |                                      |     |   |                                                   |            |                            |                 |
| Tender Options 🗸 🗸    | Show 10 entries                      |                    |                                      |     |   |                                                   |            | Search:                    |                 |
| Questions ~           | Show 10 entries                      | Tender             |                                      |     |   | Date Issued                                       | Expiration | Status                     | • Type =        |
| Registration Portal ~ | 1 /7201604404519                     | Test 1: SE FREE PU | BLIC 16th April, 2020                |     |   | 2020-04-16                                        | 2020-04-16 | CLOSED                     | 100             |
|                       | 2 FIN201604081020                    | Test 2: TE COST SE | LECTIVE 16th April, 2020             |     |   | 2020-04-16                                        | 2020-04-16 | CLOSED                     | -               |
|                       | Showing 1 to 2 of 2 entries          |                    |                                      |     |   |                                                   |            | 5                          | Previous 1 Next |
|                       |                                      |                    |                                      |     |   |                                                   |            |                            |                 |
|                       |                                      |                    |                                      |     |   |                                                   |            |                            |                 |
|                       |                                      |                    |                                      |     |   |                                                   |            |                            |                 |
|                       |                                      |                    |                                      |     |   |                                                   |            |                            |                 |
|                       |                                      |                    |                                      |     |   |                                                   |            |                            |                 |

The following page will appear. Select 'View RFP info' as shown below:

|                    |                                |              |                                                      |                                   | Saster 77 Co |
|--------------------|--------------------------------|--------------|------------------------------------------------------|-----------------------------------|--------------|
| • M                | y Purchased RFxs               |              |                                                      |                                   |              |
| (i) Kim Rower Shop | TOTAL ACTIVE<br>stopsokie<br>O | NEW MESSAGES | (J) LAST L                                           | tory<br>OGIN<br>2020-10-37 pm     | 1107 pm      |
| P RFx Options      |                                |              |                                                      |                                   |              |
|                    | PAYMENT DE                     |              | STATUS: CLOSED<br>DATE POSTED : Thu Apr 16 2020 DATE | DPIRED : Thu Apr 16 2020<br>Close |              |
|                    |                                |              |                                                      |                                   |              |

The following page will appear. The area highlighted below will display the Vendor to whom the tender was awarded:

| G                                                              | My RFx Details                             |                       |                                     |        |                                                   |                       |                          |
|----------------------------------------------------------------|--------------------------------------------|-----------------------|-------------------------------------|--------|---------------------------------------------------|-----------------------|--------------------------|
| ) Kim Flower Shop (2)<br>Kim FlowerShop (2)<br>Ker Alsingstion | TOTAL ACTIVE<br>2020-04-16<br>0            |                       | D<br>NEW MESSAGES<br>n your malibox | • •    | History<br>LAST LOGIN<br>April 16, 2020, 10:37 pm | 0<br>11:0             | )9 pm                    |
| RFx Options ~                                                  | RFP Details                                |                       | DOWNLOAD                            | List   | of All My Purchased RFPs                          |                       |                          |
| Tender Options 🛛 🗸                                             | Test 2: TE COST SELECTI                    | VE 16th April, 2020 ( | FIN201604081020)                    | Show   | 10 entries                                        | Sear                  |                          |
| Questions ~                                                    | Test 2: TE COST SELECTIVE 16th April, 2020 |                       |                                     | REF    | ▼ Tender                                          | ÷ Exp.                | 🗉 Sta. 🖨                 |
| ] Registration Portal 🗸 🗸                                      | Children and                               |                       |                                     | FIN2   | 01604081020 Test 2: TE COST SELECTIVE 160         | h April, 2020 2020-04 | 4-16 20:20:00 Closed     |
| inclosed door in or the                                        | Tender Standing                            |                       |                                     | 17201  | 604404519 Test 1: SE FREE PUBLIC 16th A           | onil, 2020 2020-04    | 4-16 20:00:00 Gosed      |
|                                                                | (8)                                        | m Corporation Awarded |                                     | Showle | ng 1 to 2 of 2 entries                            |                       | Previous 1 Next          |
|                                                                |                                            |                       |                                     | eTer   | ider Online Receipt                               |                       | E Click To Print Receipt |
|                                                                | Company                                    | Bid Value             | Currency                            |        | -                                                 |                       |                          |
|                                                                | Kim Corporation                            | N/A.                  | N/A                                 |        | (C)-                                              | Tender                |                          |
|                                                                | Kim Flower Shop                            | N/A                   | N/A                                 |        |                                                   | lenge                 |                          |
|                                                                |                                            |                       |                                     |        | Invoice for purchase : #ETE!                      | V_FIN201604081020200  | 416081328                |
|                                                                |                                            |                       |                                     | e      | silling Details                                   | Payment Information   |                          |
|                                                                |                                            |                       |                                     |        | Krystal peter:                                    | Card Name: VISA CARD  |                          |

The Tender Standing Graph is also available for viewing as shown below:

| Kim Corporation<br>Kim Flower Shop<br>300,909 | \$140,000.00<br>\$250,000.00 | TD<br>TD | Invoice for         | Purchase : #ETEN_IT2016044045           |                                                                                                    |                                                                                                    |
|-----------------------------------------------|------------------------------|----------|---------------------|-----------------------------------------|----------------------------------------------------------------------------------------------------|----------------------------------------------------------------------------------------------------|
|                                               | \$250,000.00                 | מח       | Invoice for         | purchase : #ETEN_IT2016044045           | 10200416075                                                                                                    |                                                                                                    |
| 900.000                                       |                              |          |                     |                                         | 19200416075.                                                                                                    | 314                                                                                                    |
| 900.000                                       |                              |          |                     |                                         |                                                                                                    |                                                                                                    |
|                                               |                              |          | Billing Details     | Payment Informa                         | stion                                                                                                    |                                                                                                    |
|                                               |                              |          | Kim FlowerShop:     | Card Name: FRE                          | EE                                                                                                    |                                                                                                    |
| 225,000                                       |                              |          |                     | Exp Date:                               |                                                                                                    |                                                                                                    |
|                                               |                              |          | Trinidad and Tobago | pres r or creates                       | and the second                                                                                                    |                                                                                                    |
| 150,000                                       |                              |          |                     |                                         |                                                                                                    |                                                                                                    |
|                                               |                              |          |                     | Order summary                           |                                                                                                    |                                                                                                    |
| 15.000                                        |                              |          |                     |                                         |                                                                                                    |                                                                                                    |
|                                               |                              |          |                     |                                         |                                                                                                    | Tota                                                                                                    |
|                                               |                              |          | IT201604404519      | Test 1: SE FREE PUBLIC 16th April, 2020 |                                                                                                    | \$0.00770                                                                                                    |
| Bidder1                                       |                              | kaesri   |                     |                                         |                                                                                                    | \$0.00TTC                                                                                                    |
|                                               |                              |          |                     |                                         | Total                                                                                                    | \$0,00770                                                                                                    |
|                                               |                              |          |                     |                                         |                                                                                                    |                                                                                                    |
|                                               |                              |          |                     |                                         |                                                                                                    |                                                                                                    |
|                                               | 150.00                       | 15.00    | 15.300              | 15300 Trinidad and Tobago               | 15300 Trinidad and Tobago Trinidad and Tobago | 15.50 Trielded and Tobago Trielded and Tobago |

#### **11.** Key Things to Note

Usernames and Passwords on E-Tender are case sensitive. It is important that you take note of this when creating your account and entering your account information upon log in. Additionally, to log in, you require your Username and Password, <u>NOT</u> your email address. Also, please <u>do not include</u> special characters in your Username.

The Bidder is responsible for resetting his/her own password. This feature is available on your log in page as shown below:

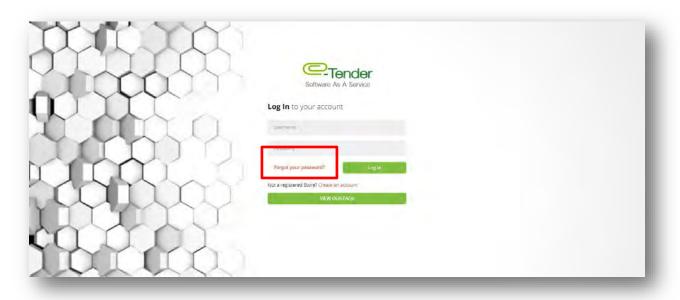

Only when you have exceeded your log in attempts and are instructed to contact the Administrator are you to send an email to the Procurement representative of the Company, requesting a password reset.

With regard to bid submissions, it is important to give yourself ample time to upload your bid. If the tender closes at 10:00 am, it is ill-advised to start uploading your tender at 9:50 am. If you are uploading your bid submission and the closing time for the tender has passed, the system will <u>not</u> allow you to upload your bid submission even though you have already begun the process. To confirm if your bid submission was uploaded/received, check to see if you would have received an email. Additionally, to check the status of your bid submission in E-Tender, you can do the following:

Select, 'Tender Options' in your Supplier Navigation Pane and then select, 'Uploaded Tenders':

| C-Tender                          | Q inter-         |                 |                       |                                                |                                   |
|-----------------------------------|------------------|-----------------|-----------------------|------------------------------------------------|-----------------------------------|
|                                   | Home & Active    |                 |                       |                                                |                                   |
|                                   | ⊖ Uploaded       | Tenders         |                       |                                                |                                   |
| i Kim FCB Test 1<br>Nm FCB Test 1 |                  | 019-07-30       | 0 (*)<br>NEW MESSAGES | History<br>LAST LOGIN<br>July 30, 2019, 653 pm | 8 29 pm<br>Tuesday, July 30, 2019 |
|                                   | -                |                 |                       |                                                | 0 4 🛱                             |
| RFx Options 🗸                     | List of All RFPs |                 |                       |                                                | 000                               |
| Tender Options                    | Show 10 e        | ntries          |                       |                                                | Search:                           |
| Uploaded Tenders                  | REF              | * Tender        | Date Uploaded         | a Value                                        | 1 Status                          |
|                                   | TENDER_2         | 1192007254111   | 2019-07-20 11:44:30   | \$500,000.00 TTD                               | complete                          |
| Questions 🗸                       | TENDER_3         | SOP192007552512 | 2019-07-20 12:39:50   | \$500,000.00 TTD                               | complete                          |
| 2) Registration Portal 🗸          | TENDER_7         | CC0193007183911 | 2019-07-30 11:43:16   | \$200 00 TTD                                   | complete                          |
|                                   | TENDER_8         | HR193007431814  | 2019-07-30 19-55:45   | \$2,000,000.00 TTD                             | incomplete                        |
|                                   |                  |                 |                       |                                                |                                   |

The status of the all of your tenders would be on display as shown below:

| -Tender                             | Nomia & Active           |                                         |                     |                                                |                                   |
|-------------------------------------|--------------------------|-----------------------------------------|---------------------|------------------------------------------------|-----------------------------------|
|                                     | ⊖ Uploaded Te            | nders                                   |                     |                                                |                                   |
| i) Kim FCB Test 1<br>Nim FCB Test 1 | TOTAL IN<br>2019-07<br>0 | ·30 ··································· | NEW MESSAGES        | History<br>LAST LOGIN<br>July 30, 2019, 653 pm | 8:29 pm<br>Tuenday, July 30, 2019 |
|                                     |                          | •                                       |                     |                                                |                                   |
| RFx Options 🗸 🗸                     | List of All RFPs         |                                         |                     |                                                | 00                                |
| Tender Options                      | Show 10 entries          |                                         |                     |                                                | Search:                           |
| Uploaded Tenders                    | REF                      | * Tender                                | Date Uploaded       | = Value                                        | 1 Status                          |
|                                     | TENDER_2                 | IT192007254111                          | 2019-07-20 11:44:30 | \$500,000.00 TTD                               | complete.                         |
| Questions 🗸                         | TENDER_3                 | S0P192007552512                         | 2019-07-20 12:39:50 | \$500,000 00 TTE                               | complete                          |
| n Registration Portal 🗸             | TENDER_7                 | CE0193007183911                         | 2019-07-30 11:43:16 | \$200.00 TTD                                   | complete                          |
|                                     | TENDER_S                 | HR193007431814                          | 2019-07-30 19:55:45 | \$2,000,000.00 TTD                             | incomplete                        |

- 'Complete' means that your bid submission was successfully submitted.
- 'Incomplete' (if the tender is still open) means that no final submission was done i.e. you started the process but did not select 'Complete Submission'.
- **'Incomplete'** (if the tender is closed) means that the submission received is incomplete i.e. you were unable to complete your bid submission.
- 'Not Uploaded' means that no submission was done for that specific tender.

If you have any queries or concerns, please feel free to reach out the Procurement Department.